## Балансировка нагрузки на каналы при помощи РГ

Опции ядра:

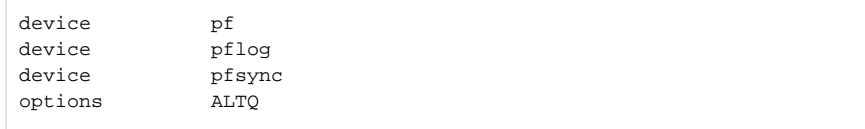

Конфигурационный файл /etc/pf.conf:

```
lan\_net = "192.168.0.0/24"int\_if = "dc0"ext_ifl = "fxp0"ext_i f2 = "fxp1"ext\_gw1 = "68.146.224.1"ext_{gy2} = "142.59.76.1"#nat
nat on $ext_if1 from $lan_net to any -> ($ext_if1)
nat on $ext_if2 from $lan_net to any -> ($ext_if2)
# default deny
block in from any to any
block out from any to any
pass out on $int_if from any to $lan_net
# (quick)
pass in quick on $int_if from $lan_net to $int_if
   tcp
pass in on $int_if route-to \
   { ($ext_if1 $ext_gw1), ($ext_if2 $ext_gw2) } round-robin \
 proto tcp from $lan_net to any flags S/SA modulate state
# icmp udp
pass in on $int_if route-to \
   { ($ext_if1 $ext_gw1), ($ext_if2 $ext_gw2) } round-robin \
   proto { udp, icmp } from $lan_net to any keep state
   \sim 0.0
#pass out on $ext_if1 proto tcp from any to any flags S/SA modulate state
pass out on $ext_if1 proto { udp, icmp } from any to any keep state
pass out on $ext_if2 proto tcp from any to any flags S/SA modulate state
pass out on $ext_if2 proto { udp, icmp } from any to any keep state
       IP $ext_if1 $ext_gwl
#\#$ext_if2 $ext_gw2
pass out on $ext_if1 route-to ($ext_if2 $ext_gw2) from $ext_if2 to any
pass out on $ext_if2 route-to ($ext_if1 $ext_gwl) from $ext_if1 to any
```
## Автозагрузка /etc/rc.conf:

```
pf_enable="YES"
pf_rules="/etc/pf.conf"
pf_flags=""
pflog_enable="YES"
pflog_logfile="/var/log/pflog"
pflog_flags=""
```